# Trabalho prático

## Introdução

O trabalho consiste no desenvolvimento em Java de um servidor de *chat* e de um cliente simples para comunicar com ele. O servidor deve basearse no modelo *multiplex*, aconselhando-se usar como ponto de partida o programa desenvolvido na <u>[ficha de exercícios nº 5](https://moodle.up.pt/mod/page/view.php?id=28281)</u> das aulas práticas. Quanto ao cliente, deve partir [deste esqueleto,](https://moodle.up.pt/pluginfile.php/67361/mod_assign/intro/ChatClient.java) que implementa uma interface gráfica simples, e completá-lo com a implementação do lado cliente do protocolo. O cliente deve usar duas *threads*, de modo a poder receber mensagens do servidor enquanto espera que o utilizador escreva a próxima mensagem ou comando (caso contrário bloquearia na leitura da *socket*, tornando a interface inoperacional).

O servidor deve estar implementado numa classe chamada ChatServer e aceitar como argumento da linha de comando o número da porta TCP na qual ficará à escuta, por exemplo:

O cliente deve estar implementado numa classe chamada ChatClient e aceitar como argumentos da linha de comando o nome DNS do servidor ao qual se quer conectar e o número da porta TCP em que o servidor está à escuta, por exemplo:

O protocolo de comunicação é orientado à linha de texto, i.e., cada mensagem enviada pelo cliente ao servidor ou pelo servidor ao cliente deve terminar com uma mudança de linha, e a mensagem propriamente dita não pode conter mudanças de linha. Note que o TCP não faz delineação de mensagens, pelo que é possível que uma operação de leitura da *socket* retorne apenas parte de uma mensagem ou várias mensagens (podendo a primeira e a última ser parciais). Cabe ao servidor fazer *buffering* por cliente de mensagens parcialmente recebidas<sup>[1](#page-2-0)</sup>.

## Linha de comando

### java ChatServer 8000

java ChatClient localhost 8000

## Protocolo

As mensagens enviadas pelo cliente ao servidor podem ser comandos ou mensagens simples. Os comandos são do formato */comando*, podendo levar argumentos separados por espaços. As mensagens simples apenas podem ser enviadas quando o utilizador está numa sala de *chat*; se começarem por um ou mais caracteres '/' é necessário fazer o seu escape, incluindo um carácter '/' adicional (o servidor deve interpretar este caso especial, enviando aos outros utilizadores da sala a mensagem sem esse carácter extra); ocorrências de '/' que não sejam no início da linha não precisam de escape.

O servidor deve suportar os seguintes comandos:

### **/nick** *nome*

Usado para escolher um nome ou para mudar de nome. O nome escolhido não pode estar já a ser usado por outro utilizador.

## **/join** *sala*

Usado para entrar numa sala de *chat* ou para mudar de sala. Se a sala ainda não existir, é criada.

### **/leave**

Usado para o utilizador sair da sala de *chat* em que se encontra.

## **/bye**

Usado para sair do *chat*.

As mensagens enviadas pelo servidor ao cliente começam por uma palavra em maiúsculas, indicando o tipo de mensagem, podendo seguir-se um ou mais argumentos, separados por espaços. O servidor pode enviar as seguintes mensagens:

### **OK**

Usado para indicar sucesso do comando enviado pelo cliente.

#### **ERROR**

Usado para indicar insucesso do comando enviado pelo cliente.

#### **MESSAGE** *nome mensagem*

Usado para difundir aos utilizadores numa sala a *mensagem* (simples) enviada pelo utilizador *nome*, também nessa sala.

#### **NEWNICK** *nome\_antigo nome\_novo*

Usado para indicar a todos os utilizadores duma sala que o utilizador *nome\_antigo*, que está nessa sala, mudou de nome para *nome\_novo*.

#### **JOINED** *nome*

Usado para indicar aos utilizadores numa sala que entrou um novo utilizador, com o nome *nome*, nessa sala.

#### **LEFT** *nome*

Usado para indicar aos utilizadores numa sala que o utilizador com o nome *nome*, que também se encontrava nessa sala, saiu.

#### **BYE**

Usado para confirmar a um utilizador que invocou o comando */bye* a sua saída.

O servidor mantém, associada a cada cliente, informação de estado, podendo cada cliente estar num dos seguintes estados:

### **init**

Estado inicial de um utilizador que acabou de estabelecer a conexão ao servidor e, portanto, ainda não tem um nome associado.

### **outside**

O utilizador já tem um nome associado, mas não está em nenhuma sala de *chat*.

### **inside**

O utilizador está numa sala de *chat*, podendo enviar mensagens simples (para essa sala) e devendo receber todas as mensagens que os outros utilizadores nessa sala enviem.

O seguinte quadro ilustra as transições de estado possíveis para um utilizador, identificando os eventos que as despoletam e as acções a elas associadas.

## **Quadro 1:** Estados e transições

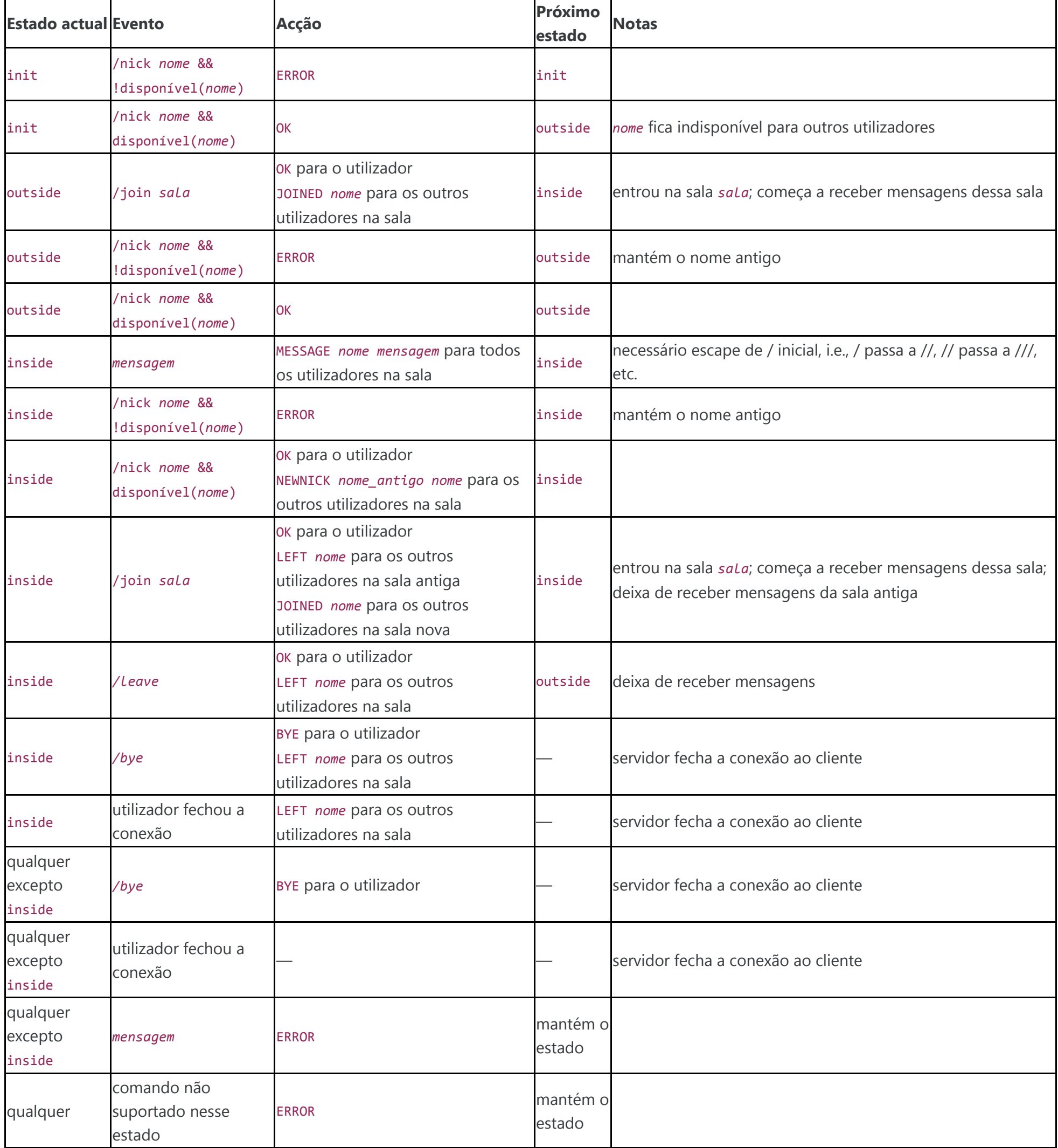

De seguida, ilustra-se um diálogo entre o cliente e o servidor, onde **C→S** indica uma mensagem enviada do cliente para o servidor, **S→C** indica uma mensagem enviada do servidor para o cliente e **S→O** indica uma mensagem enviada do servidor para os outros clientes que estão na mesma sala.

(cliente estabelece conexão para o servidor)

**C→S**: /nick maria

**S→C**: ERROR

**C→S**: /nick miquinhas **S→C**: OK **C→S**: /join moda **S→C**: OK **S→O**: JOINED miquinhas **C→S**: Olá a todos! **S→C**: MESSAGE miquinhas Olá a todos! **S→O**: MESSAGE miquinhas Olá a todos! **S→C**: MESSAGE francisca Olá, miquinhas! **S→C**: MESSAGE berto Olá, miquinhas! **C→S**: /nick micas **S→C**: OK **S→O**: NEWNICK miquinhas micas **C→S**: Tchau! **S→C**: MESSAGE micas Tchau! **S→O**: MESSAGE micas Tchau! **C→S**: /join C++ **S→C**: OK **S→O**: LEFT micas (na sala moda) **S→O**: JOINED micas (na sala C++) **C→S**: /// marca o início de um comentário em C++ **S→C**: MESSAGE micas // marca o início de um comentário em C++ **S→O**: MESSAGE micas // marca o início de um comentário em C++ **C→S**: /bye **S→C**: BYE (servidor fecha a conexão à micas) **S→O**: LEFT micas

**IMPORTANTE:** Dado que serão feitos testes automáticos, é muito importante que o serviço implementado cumpra escrupulosamente a especificação. As mensagens deverão ter exactamente o formato indicado, e o servidor não deve enviar nada mais para além delas (nem sequer uma mensagem inicial de boas-vindas).

## Valorização

A implementação inteiramente correcta do servidor acima descrito será valorizada com 50% da cotação do trabalho. A implementação inteiramente correcta do cliente acima descrito será valorizada com 35% da cotação do trabalho. Se, adicionalmente, implementar no servidor o comando /priv *nome mensagem* (ver abaixo), obterá mais 10%. Se processar as mensagens recebidas pelo cliente de modo a que na área de *chat* não apareça directamente o que foi recebido do servidor, mas sim o seu conteúdo num formato mais amigável (ver exemplo abaixo), obterá mais 5%.

O comando /priv *nome mensagem* serve para enviar ao utilizador *nome* (e apenas a ele) a *mensagem*. Se o utilizador *nome* não existir, o servidor deverá devolver ERROR, caso contrário deverá devolver OK e enviar ao utilizador *nome* a mensagem PRIVATE *emissor mensagem* (onde *emissor* é o nickname de quem enviou a mensagem).

Por formato mais amigável entende-se, por exemplo, que quando é recebida do servidor a mensagem MESSAGE *nome mensagem* seja mostrado na área de chat *nome*: *mensagem*, que quando é recebida do servidor a mensagem NEWNICK *nome\_antigo nome\_novo* seja mostrado na área de chat *nome\_antigo* mudou de nome para *nome\_novo*, etc.

## Notas

- <span id="page-2-0"></span>1. É particularmente importante o servidor lidar correctamente com a delineação das mensagens. Para testar este aspecto pode usar como cliente o ncat (ou netcat, ou nc).
	- Para testar o envio de uma única mensagem partida em vários pacotes faça ncat localhost 8000 e escreva /ni<CTRL-D>ck bom<CTRL-D>rapaz<ENTER>

O servidor não deve interpretar o comando ao fazer <CTRL-D>, apenas *bufferizar* os pedaços da mensagem ("/ni", "ck bom" e "rapaz"). O comando completo ("/nick bomrapaz") só deve ser processado quando fizer <ENTER>.

Para testar o envio de múltiplas mensagens num único pacote pode criar um ficheiro com as linhas

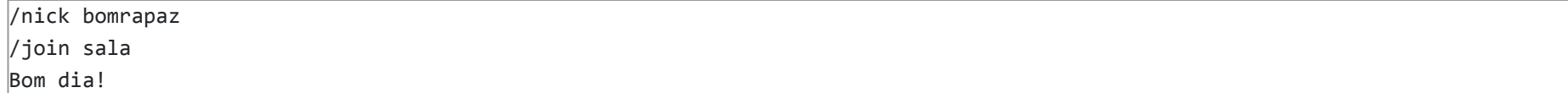

e fazer ncat localhost 8000 < ficheiro. O servidor deve interpretar o que recebe como dois comandos e uma mensagem de texto.

## Entrega

O trabalho será desenvolvido em grupos de dois elementos. Cada grupo deverá entregar um arquivo zip contendo exactamente:

- Um ficheiro ChatServer.java com o código-fonte do servidor.
- Um ficheiro ChatClient.java com o código-fonte do cliente.
- Um ficheiro grupo.txt com a identificação dos dois elementos do grupo no formato aqui exemplificado:

Se o cliente e/ou o servidor estiverem organizados em diferentes classes, deverão incluir ficheiros .java com o respectivo código-fonte (contudo, as classes principais do servidor e do cliente deverão ser, respectivamente, ChatServer e ChatClient). A submissão deverá ser feita no Moodle por apenas um dos elementos do grupo. O incumprimento das regras de submissão será penalizado.

A submissão de um trabalho implica a garantia, sob compromisso de honra, de que o trabalho submetido resultou exclusivamente do esforço dos elementos do respectivo grupo, não tendo havido qualquer partilha de código com pessoas externas ao grupo.

# Código de honra